RStudio tips and shortcuts

### Different ways to execute code in RStudio

Highlight a chunk of code that you want to execute and press ctrl + Enter (cmd + Enter on a Mac)

| ```{r}               |
|----------------------|
| # R code goes here   |
| x <- 5               |
| y <- 7               |
| y <- 7<br>z <- x * y |
| z                    |
|                      |
|                      |

| Console              | Terminal ×     | Jobs × |
|----------------------|----------------|--------|
| ~/Deskto             | op/projects/ 🖈 |        |
| > x <- 5             |                |        |
| > y <- 7<br>> z <- x | JL.            |        |
| > z <- x<br>> z      | * у            |        |
| [1] 35               |                |        |
| >                    |                |        |
|                      |                |        |

### Different ways to execute code in RStudio

Place your pointer on a line you want to execute and press ctrl + Enter (cmd + Enter on a Mac)

| <pre>```{r} # R code x &lt;- 5 y &lt;- 7 z &lt;- x * z ````</pre> | e goes here<br>* y |        |  |  |  |
|-------------------------------------------------------------------|--------------------|--------|--|--|--|
| $\mathbf{V}$                                                      |                    |        |  |  |  |
| Console                                                           | Terminal ×         | Jobs × |  |  |  |
| ~/Deskto                                                          | op/projects/ 🖈     |        |  |  |  |
| > z <- x                                                          | * у                |        |  |  |  |

### Different ways to execute code in RStudio

### Press "Run" button

| Class1.Rmd ×                                                                                                    |                                                                                                    |              |
|----------------------------------------------------------------------------------------------------|----------------------------------------------------------------------------------------------------|--------------|
| $\langle \Box \Box \rangle$ $\langle \Box \Box \rangle$ $\langle \Box \Box \Box \rangle$ $\langle \Box \Box \rangle$ $\langle \Box \Box \rangle$ $\langle \Box \Box \Box \rangle$ $\langle \Box \Box \Box \rangle$ $\langle \Box \Box \Box \rangle$ $\langle \Box \Box \Box \rangle$ $\langle \Box \Box \Box \rangle$ $\langle \Box \Box \Box \Box \Box \Box \rangle$ $\langle \Box \Box \Box \Box \Box \Box \Box \Box \rangle$ $\langle \Box \Box \Box \Box \Box \Box \Box \Box \Box \Box \Box \Box \Box \Box \Box \Box \Box \Box $ | 🔁 Insert 🗸   🏠 🧶   📑 Run 🗸                                                                                        | <b>%</b> • 🗏 |
| block-quote feature.<br>19                                                                                                    |                                                                                                    |              |
| <pre>20 * ## 2. Embedding R code 21 22 R code embedded in R chunks will be executed and the output will be shown.</pre>                                                                                                    | <ul> <li>▶ Run Current Chunk ☆ 𝔅 ↔</li> <li>Run Next Chunk \\ \\ \\ \\ \\\ \\\ \\\ \\ \\ \\\\\\ \\ \\\\</li></ul> |              |
| $23 \neq \sum \{r\}$<br>$24 \neq R$ code goes here<br>$25 \times <-5$                                                                                                    | Run Setup Chunk <ul> <li>Run Setup Chunk Automatically</li> </ul>                                                 | ⊻ →          |
| $ \begin{array}{cccccccccccccccccccccccccccccccccccc$                                                                                                    | <ul> <li>✓ Run All Chunks Above ℃%P</li> <li>✓ Run All Chunks Below</li> </ul>                                    |              |
| [1] 35                                                                                                    | Restart R and Run All Chunks<br>Restart R and Clear Output<br>Run All                                             | * ×          |

### Recall executed code

If you are working in the console, press "up" to get the previously executed lines of code

| Console            | Terminal ×     | Jobs × |  |
|--------------------|----------------|--------|--|
| ~/Deskto           | p/projects/ 🖈  |        |  |
| > z <- x           | * у            |        |  |
| > Z                |                |        |  |
| [1] 35<br>>        |                |        |  |
|                    |                |        |  |
| $\mathbf{V}$       |                |        |  |
| Console            | Terminal ×     | Jobs × |  |
| ~/Deskto           | op/projects/ 🛱 | >      |  |
| > z <- x           | * у            |        |  |
| > Z                |                |        |  |
| [1] 35             |                |        |  |
| > Z                |                |        |  |
|                    |                |        |  |
| Console            | Terminal ×     | Jobs × |  |
| ~/Deskto           | p/projects/ 🖈  |        |  |
| > z <- x           | * у            |        |  |
| > Z                |                |        |  |
| [1] 35<br>> z <- x | * \/           |        |  |
| > 2 <- X           | y y            |        |  |

ctrl + shift + m (cmd + shift + m on a Mac) produces a pipe operator %>% (will be used with tidyverse)

ctrl + shift + c (cmd + shift + c on a Mac) comments/ uncomments lines

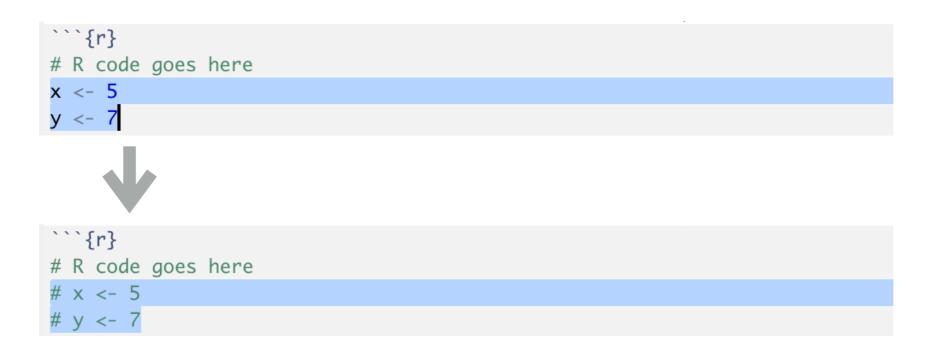

ctrl + i (cmd + i on a Mac) reindents lines

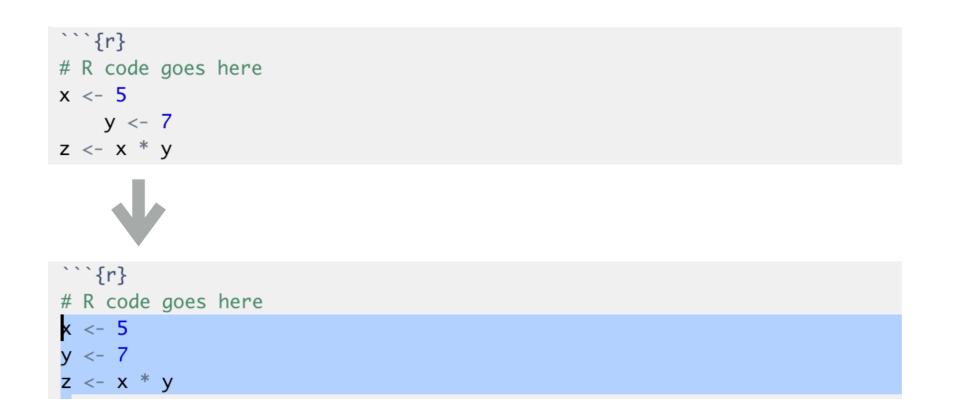

Highlight a word and press shift + " to put quotation marks around the word

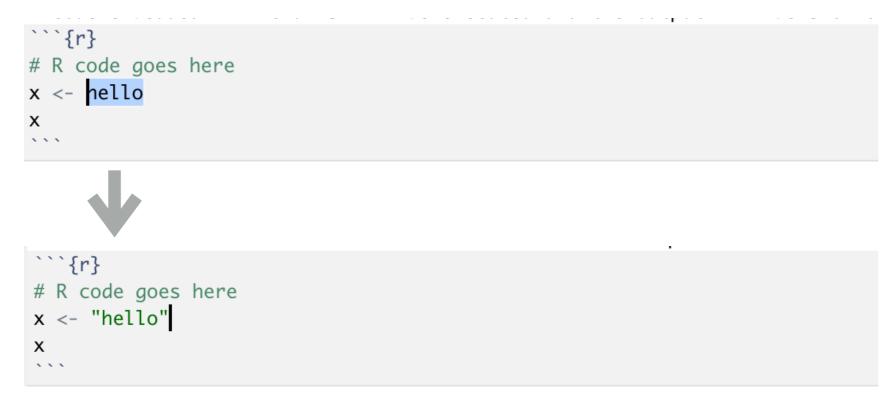

Highlight a word and press shift + (to put parentheses around the word

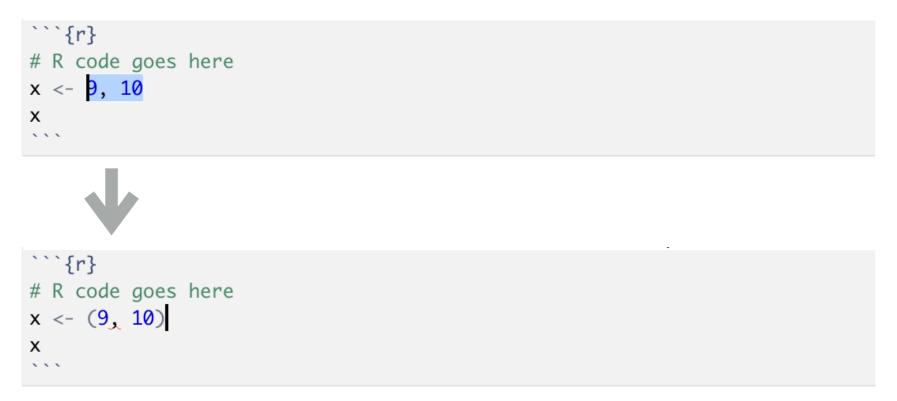

## Troubleshooting

### Ask RStudio for help

### type ?function into console

| Console Terminal × Jobs × | Files Plots Packages Help Viewer                                                      |  |  |  |  |  |  |  |  |
|---------------------------|---------------------------------------------------------------------------------------|--|--|--|--|--|--|--|--|
| ~/Desktop/projects/ 🖘     |                                                                                       |  |  |  |  |  |  |  |  |
| > ?t.test                 | R: Student's t-Test - Find in Topic                                                   |  |  |  |  |  |  |  |  |
|                           | t.test {stats} R Documentation                                                        |  |  |  |  |  |  |  |  |
|                           | Student's t–Test                                                                      |  |  |  |  |  |  |  |  |
|                           | Description                                                                           |  |  |  |  |  |  |  |  |
|                           | Performs one and two sample t-tests on vectors of data.                               |  |  |  |  |  |  |  |  |
|                           | Usage                                                                                 |  |  |  |  |  |  |  |  |
|                           | t.test(x,)                                                                            |  |  |  |  |  |  |  |  |
|                           | <pre>## Default S3 method:<br/>t.test(x, y = NULL,</pre>                              |  |  |  |  |  |  |  |  |
|                           | <pre>## S3 method for class 'formula' t.test(formula, data, subset, na.action,)</pre> |  |  |  |  |  |  |  |  |

### Ask Google and stackoverflow for help

### google error messages

- G Error in t.test.default(x, y) : not enough 'x' observations
- Q Error in t.test.default(x, y) : not enough 'x' observations Google Search

### www.stackoverflow.com

| stack <b>overflow</b> | Search                                                                                                    |  |  |           |                   |      |             |                  |          |      |       |
|-----------------------|----------------------------------------------------------------------------------------------------|--|--|-----------|-------------------|------|-------------|------------------|----------|------|-------|
| Home                  | Top Questions Ask Question                                                                                                    |  |  |           |                   |      |             |                  |          |      |       |
| PUBLIC                |                                                                                                    |  |  |           |                   |      |             |                  |          |      |       |
| Stack Overflow        |                                                                                                    |  |  |           |                   |      | Interesting | 311 Featured     | Hot      | Week | Month |
| Tags<br>Users         | 0 0 2<br>votes answers views I am getting a 1066 code for a new subscription that I am posting to the subscriptions service in POWER BI. Can someone help debug my issue? |  |  |           |                   |      |             |                  |          |      |       |
| Jobs                  |                                                                                                    |  |  | rest odat | est odata powerbi | aske | ed 23 se    | cs ago <b>me</b> | lmack 40 |      |       |

### How to succeed in SDS 348/385?

## Write more code

# Learn more about R and RStudio on twitter

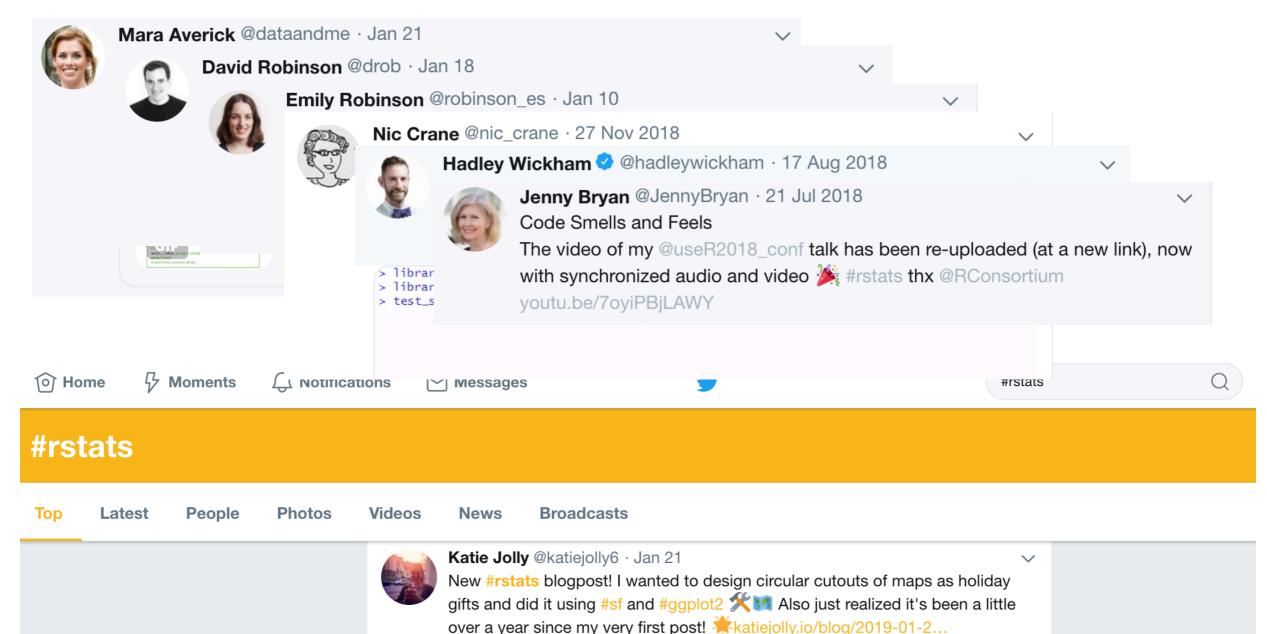

🥑 @dariyasydykova